## Statistics in Environmental Research (BUC Workshop Series) II Problem sheet - WinBUGS - SOLUTIONS

1. (a) The posterior mean estimate of  $\alpha$  is 14.27, and the posterior mean for the standard deviation of the random effects distribution  $1/\sqrt{\alpha}$  is 0.27. When compared with the empirical Bayes estimates of 51.7 and 0.14 we see large differences, which is surprising given we have 88 areas. The explanation lies in the  $Ga(1,1)$  prior that was assumed. The 2.5%, 50% and 97.5% points of this distribution are 0.025, 0.69, 3.7, so that large values of  $\alpha$  are strongly discouraged in the prior (the  $2.5\%$ ,  $50\%$  and  $97.5\%$  points for the standard deviation are 0.52, 1.2, 6.3). Hence this prior will force between-area variability even when it is not present in the data – very dangerous!

As an alternative we specify a lognormal prior for  $\alpha$ . To decide on the cut-off points of this prior we assumed that residual relative risk standard deviations of 0.1 and 1 were in the left and right tails. Specifically we assumed that the 5% and 95% points of the prior for  $\alpha$  were 1 and 100, giving a LogNormal(2.30,1.40) specification. The code for this model is given below (note the use of the step function).

This gave a posterior mean for  $\alpha$  of 41.2, and for  $1/\sqrt{\alpha}$  of 0.16.

```
model
{
  for (i in 1 : N) {
      Obs[i] ~ dpois(mu[i])
      mu[i] <- Exp[i]*exp(beta0)*theta[i]
      RR[i] <- exp(beta0)*theta[i]
      theta[i] ~ dgamma(alpha,alpha)
      thresh[i] < -step(RR[i]-1.2)}
  lalpha ~ dnorm(2.30,1.40)
  alpha <- exp(lalpha)
  beta0 \text{ }^{\circ} dflat()
# Functions of interest:
  sigma.theta \leq sqrt(1/alpha) # standard deviation of non-spatial
  base <- exp(beta0)
}
```
(b) I copied all of the WinBUGS results into a single file whose first two lines are:

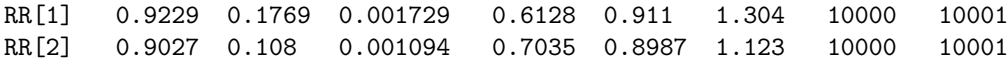

The R commands below then produced the figures that follow.

```
out <- read.table("ex3q1out1.dat",sep="",header=F)
gamma < - out [1:88, 2]gamthreshp1 <- out[89:176,2]
gamRRp2 <- out[177:264,2]
gamthreshp2 <- out[265:352,2]
```

```
lnormRR <- out[353:440,2]
lnormthresh <- out[441:528,2]
OhioMap(gamRRp1,ncol=8,type="e",figmain="Ohio lung cancer Poisson gamma"
,lower=0,upper=max(SMR))
```
The empirical Bayes, Poisson-Gamma with a lognormal prior, and Poisson-Lognormal model give very similar estimates. The Poisson-Gamma model with the  $Ga(1,1)$  prior gives estimates that are much more variable, since the prior has discouraged a lack of global smoothing.

If we plot the posterior probabilities that the relative risk exceeds 1.2 we see that there is strong agreement between the maps, apart from the  $Ga(1,1)$  specification which shows higher probabilities in some areas.

(c) Under the Poisson-Lognormal model the standard deviation is estimated as 0.14, in agreement with the Poisson-Gamma model under the appropriate model.

A plot of the relative risk estimates under the Poisson-Gamma model (with the sensible prior), and the Poisson-Lognormal model shows the good agreement between the estimates. Under the lognormal model there is a narrower range, which is consistent with the standard deviation having a slightly smaller estimate.

We also defined the endpoints of a 95% interval for the relative risk using the code below in the WinBUGS model specification. The posterior means of these points were 0.76 and 1.32, again emphasizing that for these data there is little residual variability.

```
RRRlo <- exp(-1.96*sigma.V)
RRRhi <- exp(1.96*sigma.V)
```

```
2. (a) > OhioMap(Obs/Exp,ncol=8,type="e",figmain="Ohio lung cancer SMRs")
      > map.scale(x=-84.5,y=38.6,ratio=F)
      > lnprior(50,200,.05,.95)
       $mu
       [1] 4.60517
       $sigma
       [1] 0.4214036
```
- (b) Adjacency map was given on website.
- (c) Posterior summaries under the two spatial models are given below, the proportion of the total variability on the log residual relative risk scale is estimated to be 0.56 and 0.41 under the joint and ICAR models respectively.

Note the large uncertainty about  $d_{1/2}$  (95% interval is 3.3 to 1128). The joint model ran very slowly (due to inversion of  $88 \times 88$  matrix at every iteration), and there is very high dependence in the Markov chain (reflected in large Monte Carlo error for  $d_{1/2}$ ).

JOINT MODEL beta0 0.02179 0.1631 0.01444 -0.2179 -0.0243 0.3951 5000 15001 dhalf 172.5 450.4 28.02 3.26 53.53 1128.0 5000 15001 p 0.5613 0.241 0.017 0.09528 0.5902 0.935 5000 15001 phi 0.03436 0.0728 0.00460 6.14E-4 0.01295 0.2126 5000 15001

sigma.U 0.155 0.08047 0.00585 0.04501 0.1388 0.3547 5000 15001 sigma.V 0.1209 0.03095 0.00157 0.05566 0.1214 0.1807 5000 15001 ICAR MODEL beta0 -0.0368 0.02401 6.08E-4 -0.0849 -0.0363 0.00892 10000 10001 sd.U 0.09954 0.02655 0.00146 0.05214 0.09791 0.1542 10000 10001 sigma.V 0.1204 0.0254 9.76E-4 0.07658 0.1183 0.1746 10000 10001 vratio 0.4108 0.1628 0.00877 .1219 0.4042 0.7318 10000 10001

3. A small random amount has to be added to each location, to avoid having points at the same location, which leads to a variance-covariance matrix that is not invertible.

This analysis is for illustration only – we would really like to analyze the complete data (though the computation would be very, very slow). We would like to sample more controls (in a 3 to 1 ratio, say) to get more power.

The output from a logistic regression analysis is given below – not surprisingly, given the reduced sample size, the exposure effect is not significant.

mod <- glm(cc~exposure,family="binomial") summary(mod) Coefficients: Estimate Std. Error z value Pr(>|z|) (Intercept) -0.18753 0.19278 -0.973 0.331 exposure 0.09428 0.06602 1.428 0.153

A Bayesian version of this model with flat priors (and no random effects) gave the summaries below. Not surprisingly these are very similar to asymptotic likelihood inference.

We give results from various random effects models to illustrate the sensitivity of inference to the prior – not surprising given binary data.

Flat priors and no random effects node mean sd MC error 2.5% median 97.5% start sample RRx 1.104 0.07326 0.001662 0.968 1.101 1.254 5000 5001 beta0 -0.1923 0.1933 0.004245 -0.573 -0.191 0.184 5000 5001 beta1 0.09631 0.06629 0.001506 -0.032 0.09599 0.226 5000 5001

When we add random effects we fit a much tighter prior to the random effects precision,  $\tau_v \sim$  $Ga(10, 1.10)$  – this prior corresponds to believing that the residual odds fall between 0.5 and 2 with probability 0.95 and follow a log Student t distribution with 20 degrees of freedom.

NON-SPATIAL RANDOM EFFECTS with flat priors and random effects and flat priors on beta node mean sd MC error 2.5% median 97.5% start sample RRx 1.106 0.07612 0.001869 0.9692 1.103 1.271 5000 5001 beta0 -0.1953 0.1999 0.004562 -0.5935 -0.1955 0.1971 5000 5001 beta1 0.09845 0.0685 0.001685 -0.0313 0.09777 0.2395 5000 5001 sdV 0.3431 0.05795 0.003585 0.2509 0.3369 0.4768 5000 5001

We see little change in the estimate and standard error for  $\beta_1$ . There should be a slight movement away from 0 when we move to a random effects model, due to the interpretation as a conditional rather than a marginal parameter.

We now experiment with putting a proper prior on  $\beta_0$ ,  $\beta_1$ . If we assume that the 5% and 95% points of the prior for  $\beta_0$  are 0.8 and 1.2 (perhaps more sensible if we center the exposure) then we obtain a prior mean of -0.02 and prior sd of 0.123 (giving a precision of 65.8). For  $\beta_1$  50% and 95% points of 1 and 10 give a prior mean and sd of 0 and 1.40 (to give precision 0.51). The results were found to be very sensitive to the choice of standard deviation for  $\beta_1$ , as we see below.

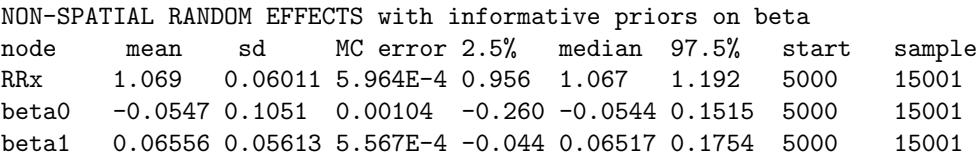

sdV 0.3473 0.05828 0.00228 0.2552 0.3398 0.4794 5000 15001

SPATIAL AND NON-SPATIAL with flat priors.

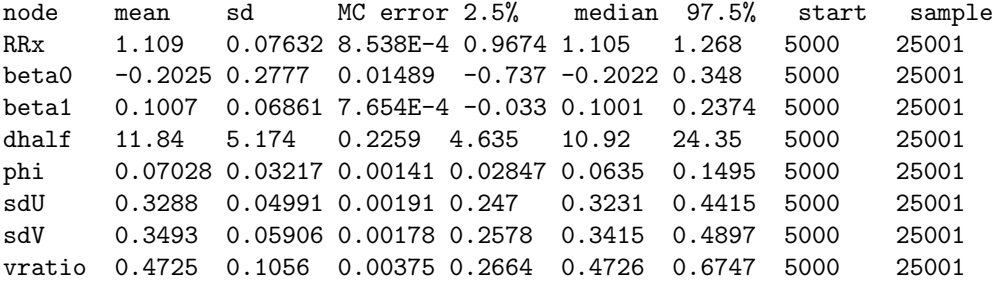

SPATIAL AND NON-SPATIAL with informative priors.

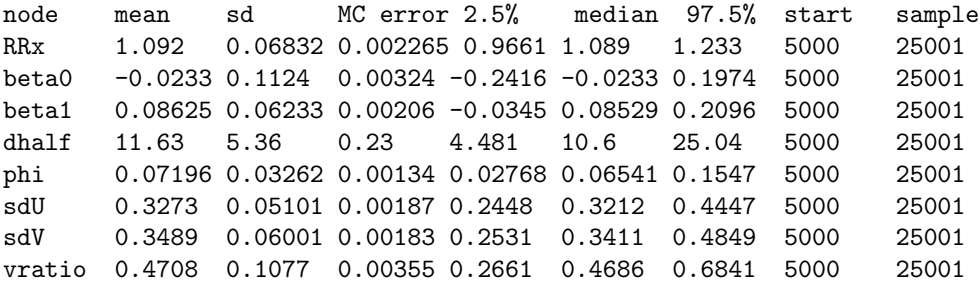

SPATIAL AND NON-SPATIAL with flat priors and random effects and informative priors and tau.T prior

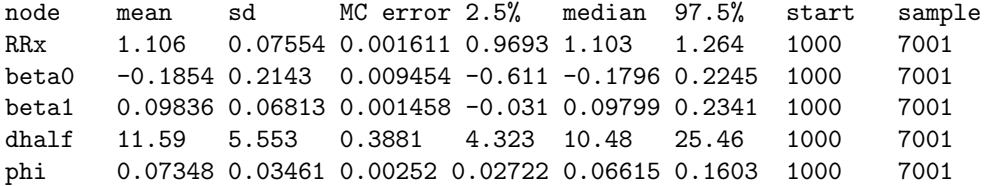

```
sdU 0.19 0.09709 0.01007 0.03716 0.1941 0.3608 1000 7001
sdV 0.2432 0.1061 0.01063 0.03126 0.2651 0.4173 1000 7001
vratio 0.4112 0.3363 0.03542 0.01362 0.3177 0.9882 1000 7001
spatial
model
{
  for (i in 1:nind){
    Y[i] ~ dbern(p[i])
    logit(p[i]) \leftarrow beta0 + beta1*exposure[i] + V[i] + U[i]V[i] \sim dnorm(0, \text{tau.V})mean[i] <- 0
  }
  U[1:mind] \sim spatial.exp(mean[], x[], y[], tau.U, phi, 1)
  dhalf \tilde{ } dlnorm(2.30,5.63) # 50% chance that corr falls to half in less than
                             # 10km, 95% chance in less than 20km. Note 1/var!
  phi <- 0.6931/dhalf
  vratio <- sdU*sdU/(sdU*sdU+sdV*sdV)
  tau.T \sim dgamma(10, 1.10)pn \sim dbeta(1,1)sdU <- sqrt(pn/tau.T)
  sdV \leftarrow sqrt((1-pn)/tan.T)tau.U \leftarrow 1/(sdU*sdU)
  tau.V \leftarrow 1/(sdV*sdV)
# tau.V ~ dgamma(10,1.10)
# tau.U ~ dgamma(10,1.10)
# beta0 ~ dnorm(0,65.8)
# beta1 \sim dnorm(0, 0.51)beta0 ~ dflat()
  beta1 ~ dflat()
  RRx <- exp(beta1)
# sdU <- 1/sqrt(tau.U)
# sdV <- 1/sqrt(tau.V)
}
```